asdeMatemática............ ROLLAND

Matemática | Estatística | Mat. Financeira | Rac. Lógico-Quantitativo

Av. Vereador José Diniz, 2804 - Campo Belo - São Paulo/SP - Brasil - CEP 04604-005 Atenção: O local é restrito a realização das aulas presenciais. Informações somente pelos telefones ou e-mail.

(11) 3499-2828 (11) 99828-2824 http://AulasdeMatematica.com.br Atendimento de Seg à Sáb das 10 às 23hs Thiago Rodrigo Carneiro<br>Lic. Matemática - USP<br>Bach. Estatística - USP

## Tabela Z Acumulada - Distribuição Normal Padrão - P(Z < z tabela)

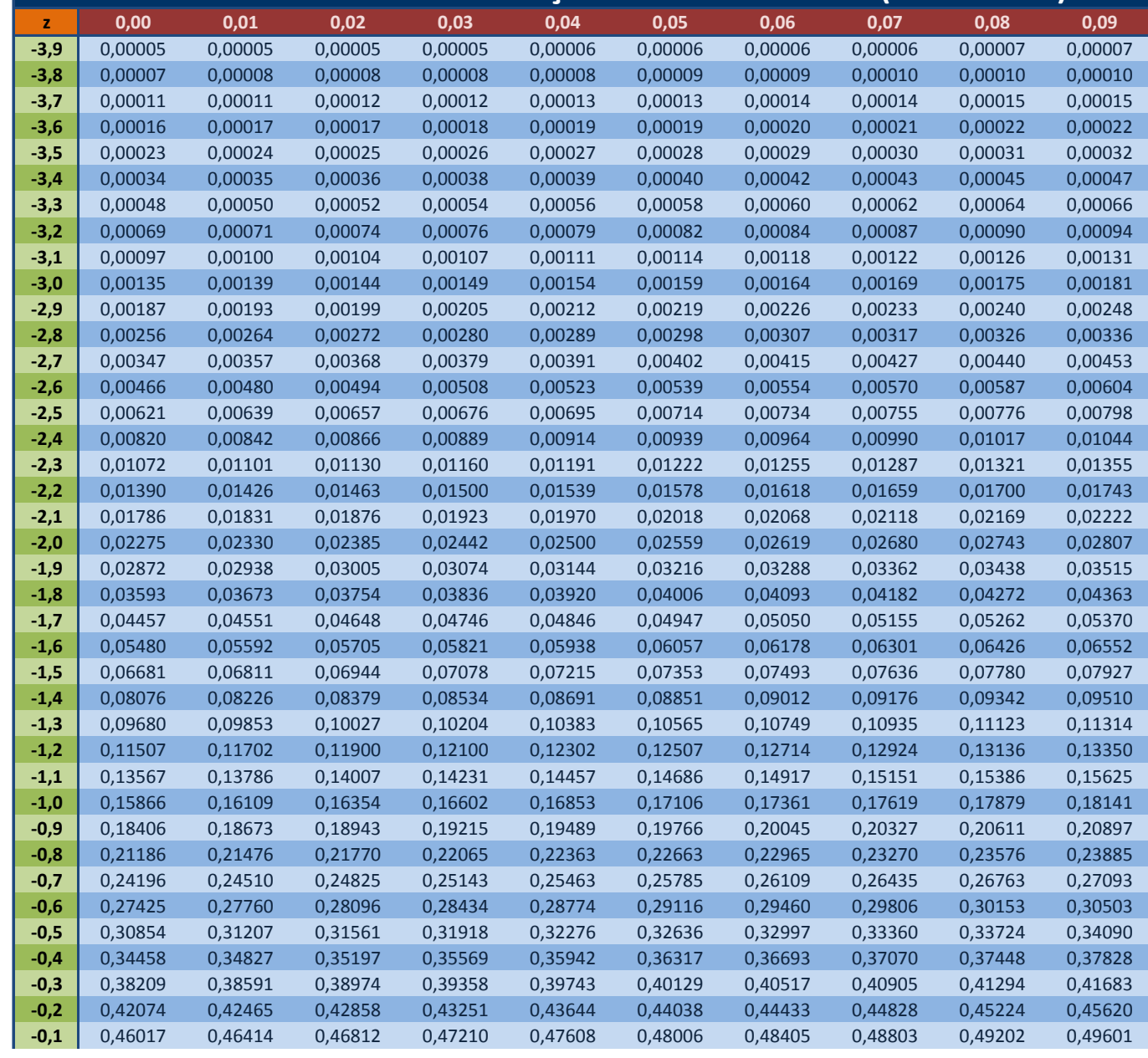

**Aatemätica.............** Matemática | Estatística | Mat. Financeira | Rac. Lógico-Quantitativo

Av. Vereador José Diniz, 2804 - Campo Belo - São Paulo/SP - Brasil - CEP 04604-005 Atenção: O local é restrito a realização das aulas presenciais. Informações somente pelos telefones ou e-mail

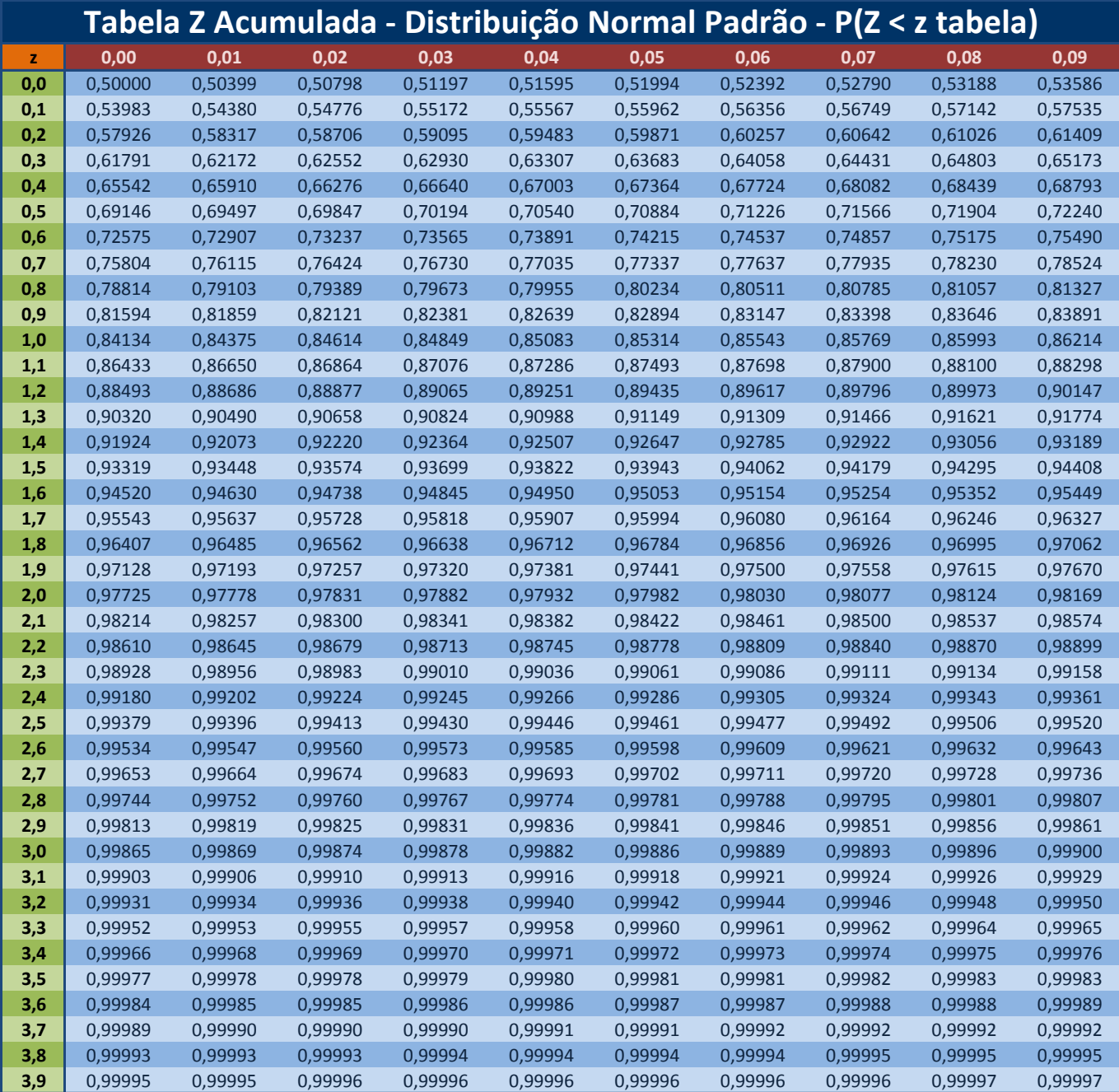

As linhas indicam a unidade e a primeira casa decimal de Z e a coluna indica a segunda casa decimal de Z. Os valores no corpo da tabela referem-se as áreas (probabilidades) abaixo do Z correspondente. Por exemplo, a linha com 1,6 e a coluna com 0,04 indica o valor Z = 1,64 e o valor 0,9495 = 94,95% indica a área para Z < 1,64. **Ou seja, dado o valor Z descubro P(Z = z).** Para calcular P(Z > z) = 1 - valor tabelado.

Fonte: Microsoft Excel 2007, fórmula DISTR.NORMP.